# **Overview: Landmark**

# **Landmarking Program to Create/Edit Landmark Points Between Samples**

**http://open2dprot.sourceforge.net/Landmark**

Revised: 04-29-2005, P. Lemkin, G. Thornwall

# **Introduction**

 $\bullet$  Spot pairing between spots from two samples may require a small set of corresponding spots known to be the same in the two samples.

•Some pairing programs require landmark data.

• Set of landmark points must be created prior to spot pairing and are stored in a landmark database.

# **Introduction (cont.)**

• Landmark program is a step [3] pipeline module used for creating and editing a set of landmarks between a reference sample and sample.

- It uses a graphical user interface to let the user interactively assign corresponding spots.
- It saves the landmark set data for a pair of samples in an XML landmark database used by the other Open2Dprot pipeline modules.

#### **Composite Samples Database (CSD) Paradigm**

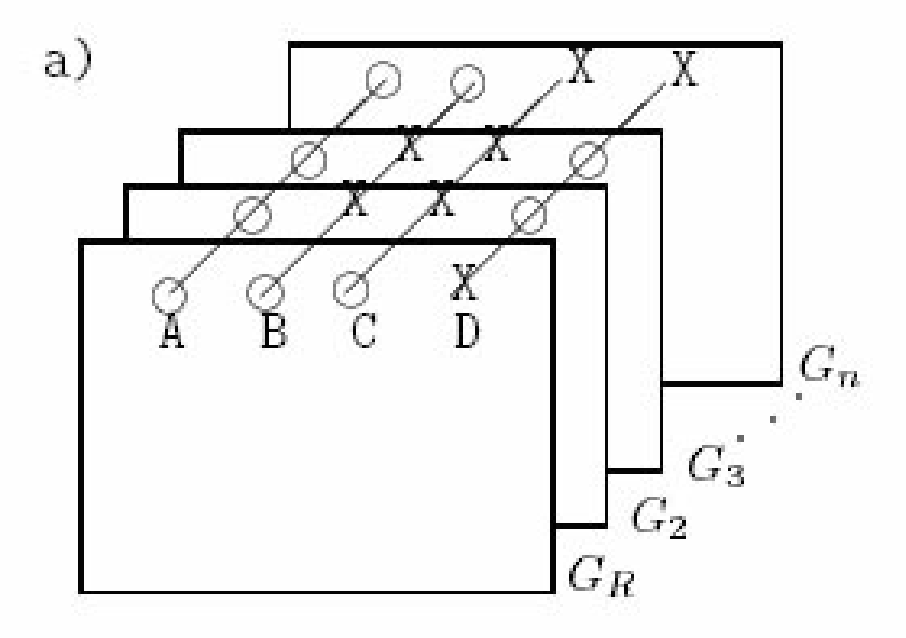

**Proteomic composite samples database (CSD) consisting of a set of n samples G1, G2, …,Gn with representative sample G<sub>r=</sub>G<sub>1</sub>** 

**Expression profiles A,B,C, ...**

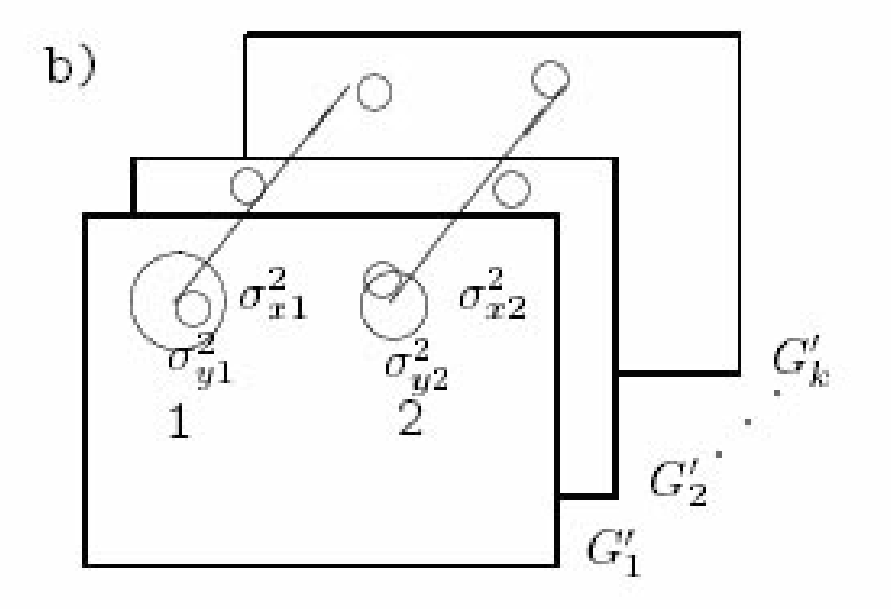

**A canonical sample database is a statistical representation of the CSD spot geometry and quantification that could be used for data mining**

> 4**in Lemkin** *et al., Computers Biomedical Research***, 1981**

# **Basic Open n-D Analysis Pipeline**

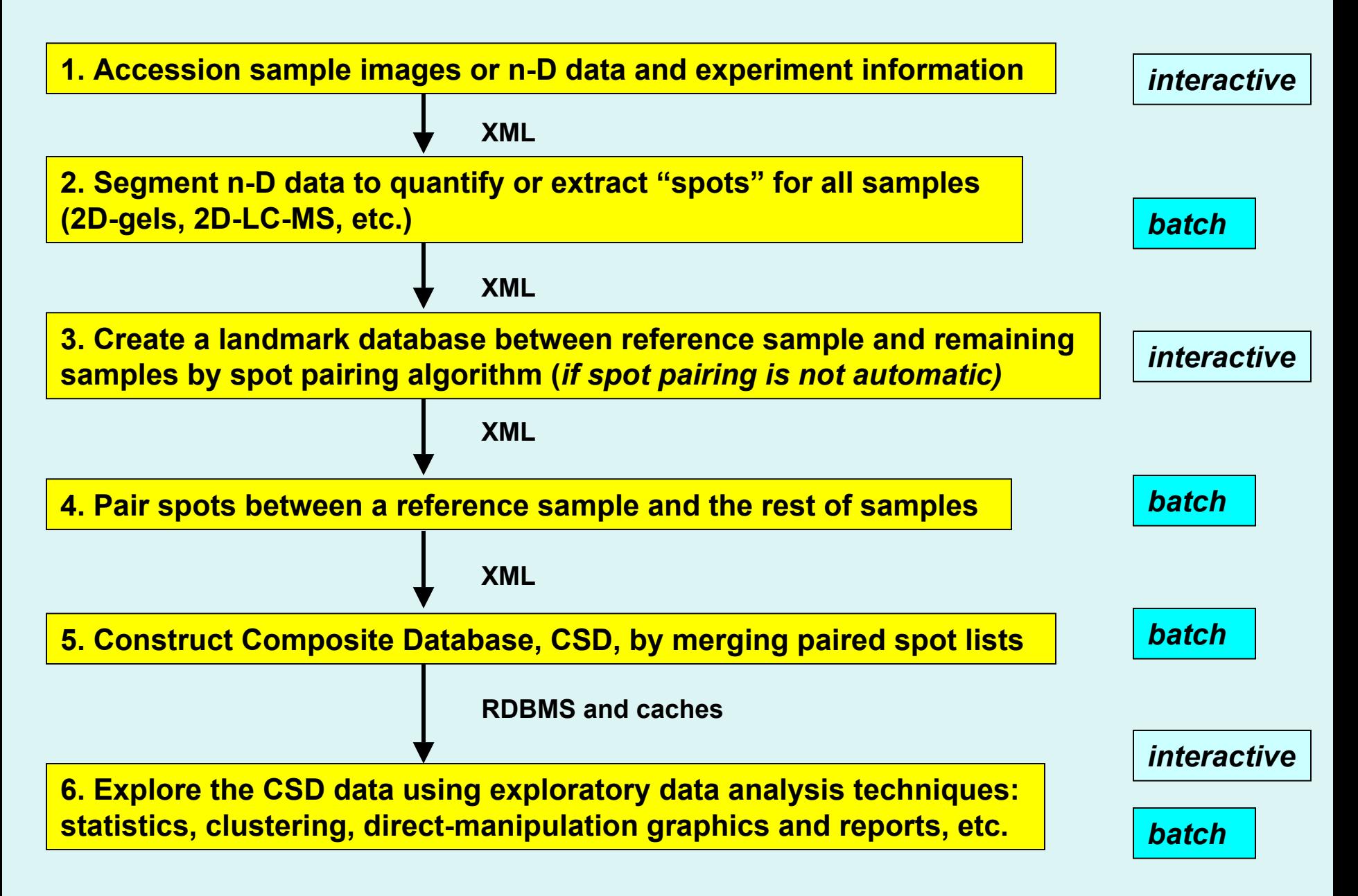

# **Initial Open n-D Data-Mining Tools**

- $\bullet$ **Accession Accession n -D sample images or n D sample images or n -D data and experiment data D data and experiment data**
- $\bullet$ **Quantify 'spots' Quantify 'spots' from sample images or peptide clusters from sample images or peptide clusters**
- $\bullet$ **Pair spots Pair spots between samples and a reference sample between samples and a reference sample**
- $\bullet$  **Construct Construct composite sample database composite sample database for exploratory data for exploratory data analysis analysis**
- $\bullet$ **Manage subsets of proteins in the database**
- •**Manage replicate samples and condition sets of samples**
- •**Analyze expression profiles for multiple conditions**
- •**Data-filter protein sets by statistics, clustering, set membership**
- •**Direct-manipulation of data in graphics, spreadsheets**
- • **Integrate R language statistical, clustering, classifiers, class prediction, and other methods**
- 6 $\bullet$  **Integrate access to Internet proteomic/genomic/function data servers for user-specified protein sets**

# **Open2Dprot Pipeline Subprojects**

#### D) Open2Dprot - Subprojects - Netscape

File Edit View Go Bookmarks Tools Window Help

#### **Open2Dprot pipeline subprojects**

Open2Dprot consists of a series of coordinated Open2Dprot pipeline processing modules. The scheduler program, also called Open2Dprot, will schedule and run the modules in the pipeline after doing a data-dependency analysis. By using XML as the "glue" between modules, it is possible to substitute alternate modules at the various pipeline steps. As pipeline modules and alternate modules become available, they will be added to this table. We encourage the donation of alternate pipeline processing modules which will be added to this table.

We will be using a common O2Plib library in the Open2Dprot pipeline modules. This will help ensure that they use the same conventions, data structures and XML data interchange formats.

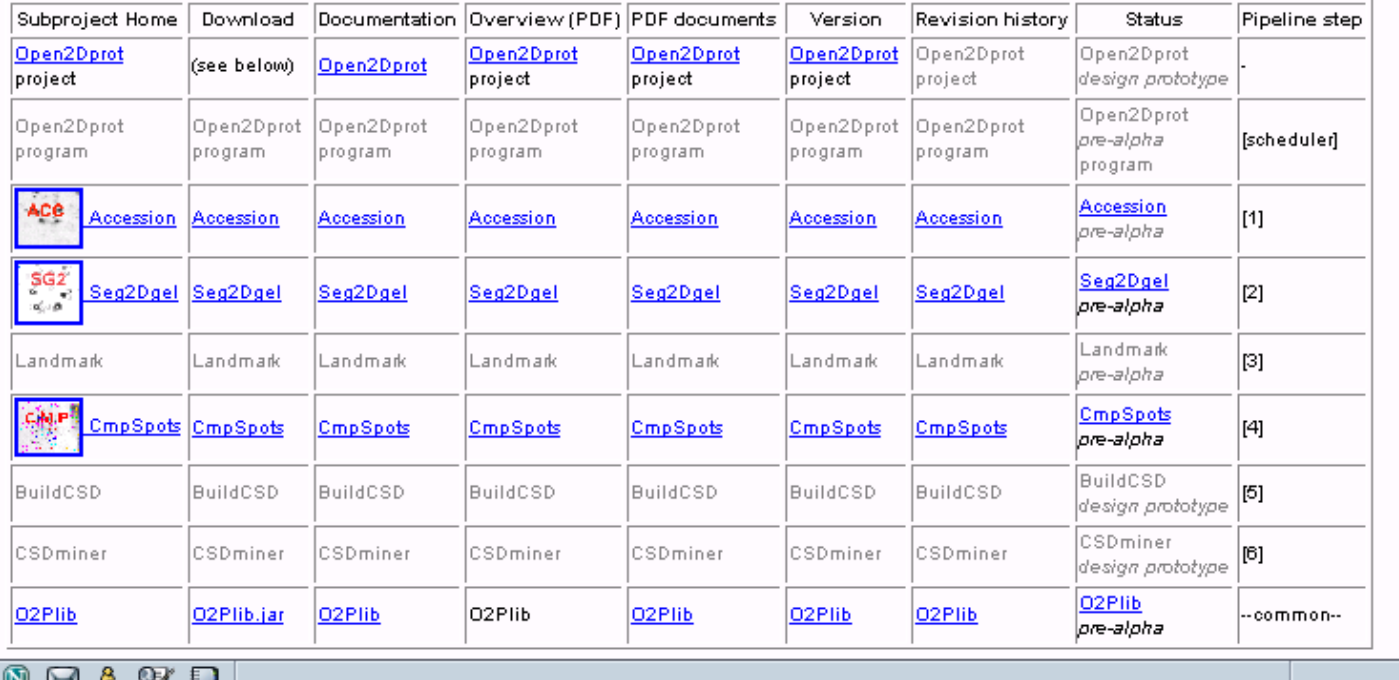

#### **03-02-2005**

 $|$  $\Box$  $\times$ 

- III ⊨a^

#### **Main Window**

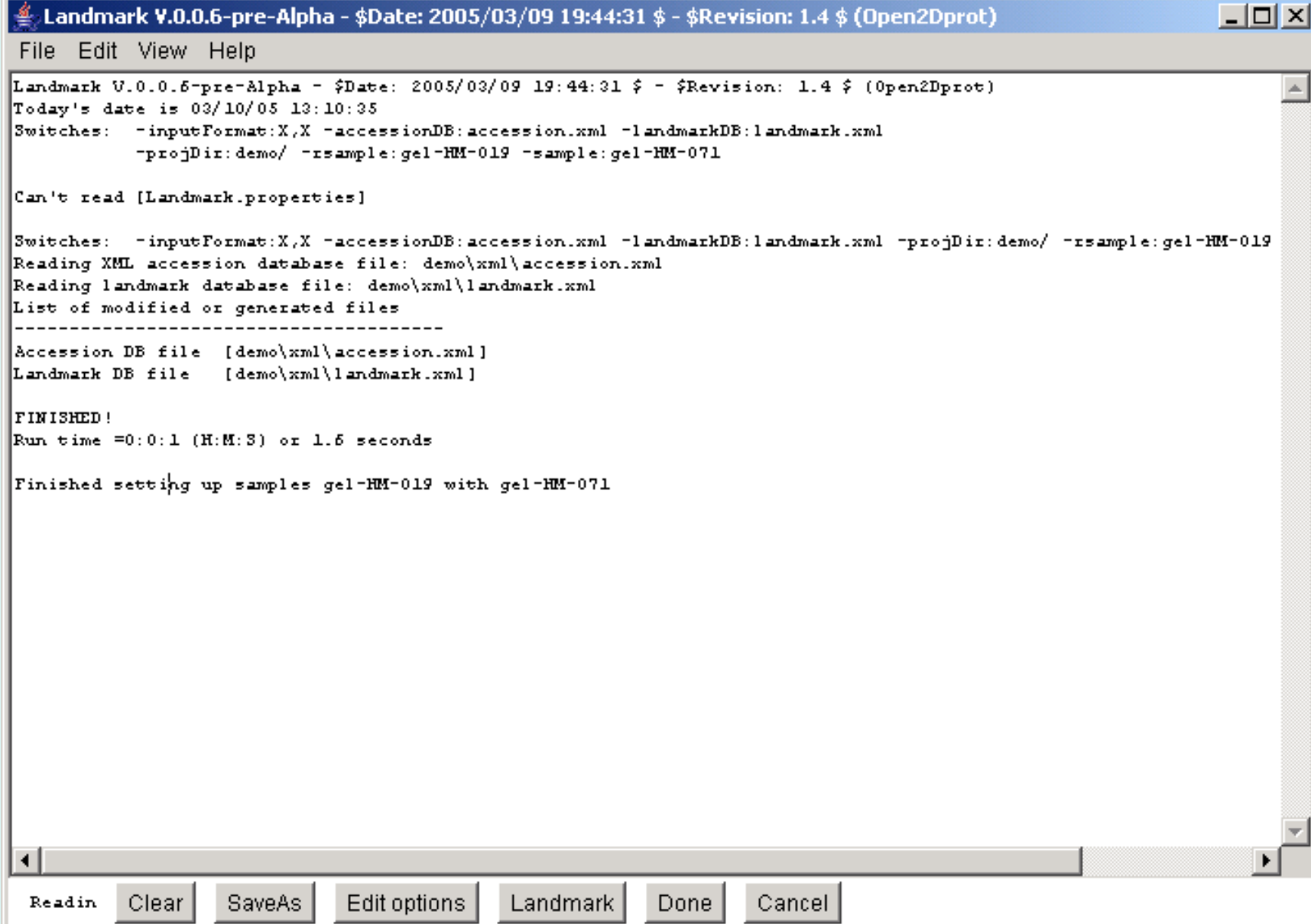

## **File Menu - Select Reference Sample**

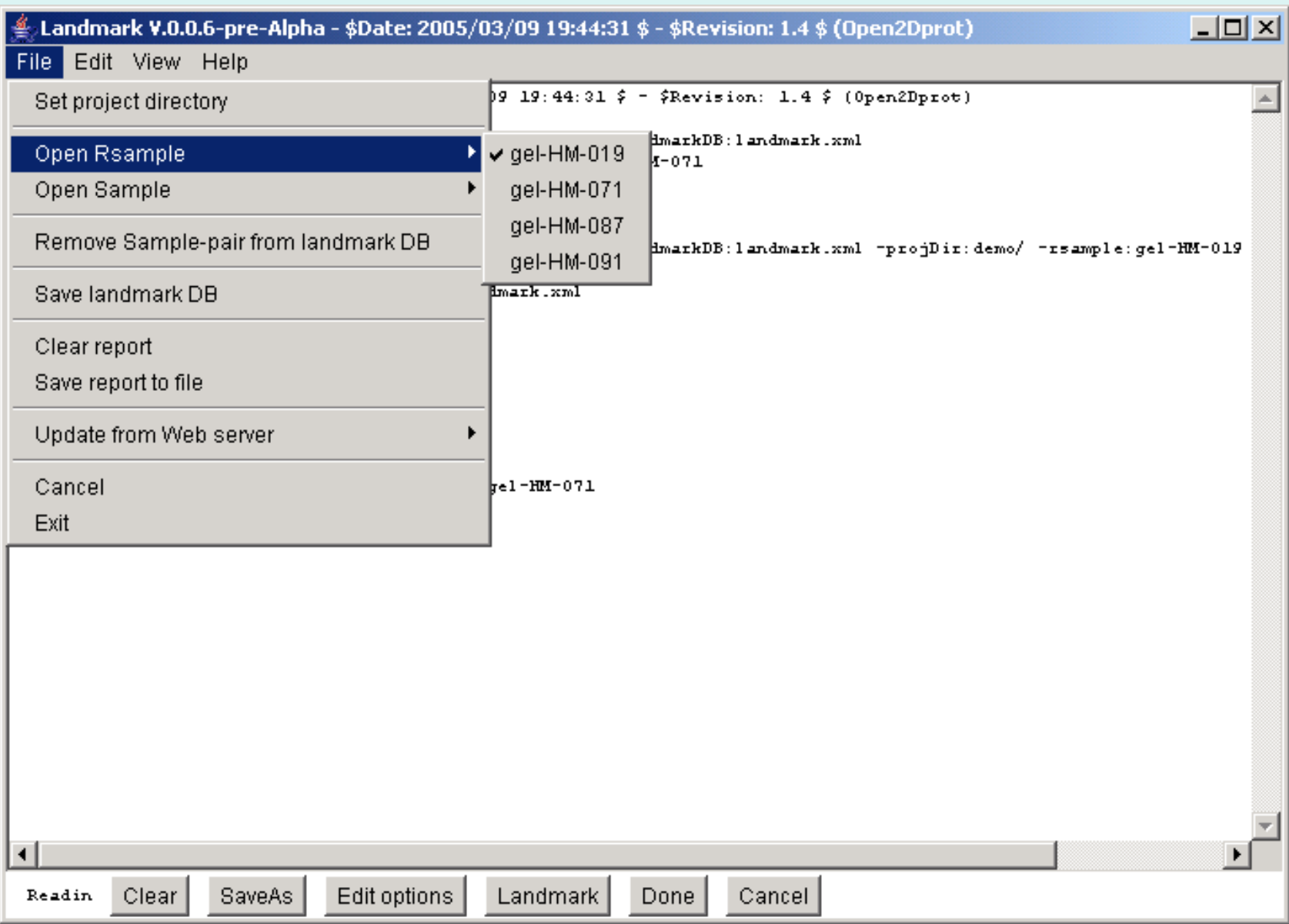

# **File Menu - Select Current Sample**

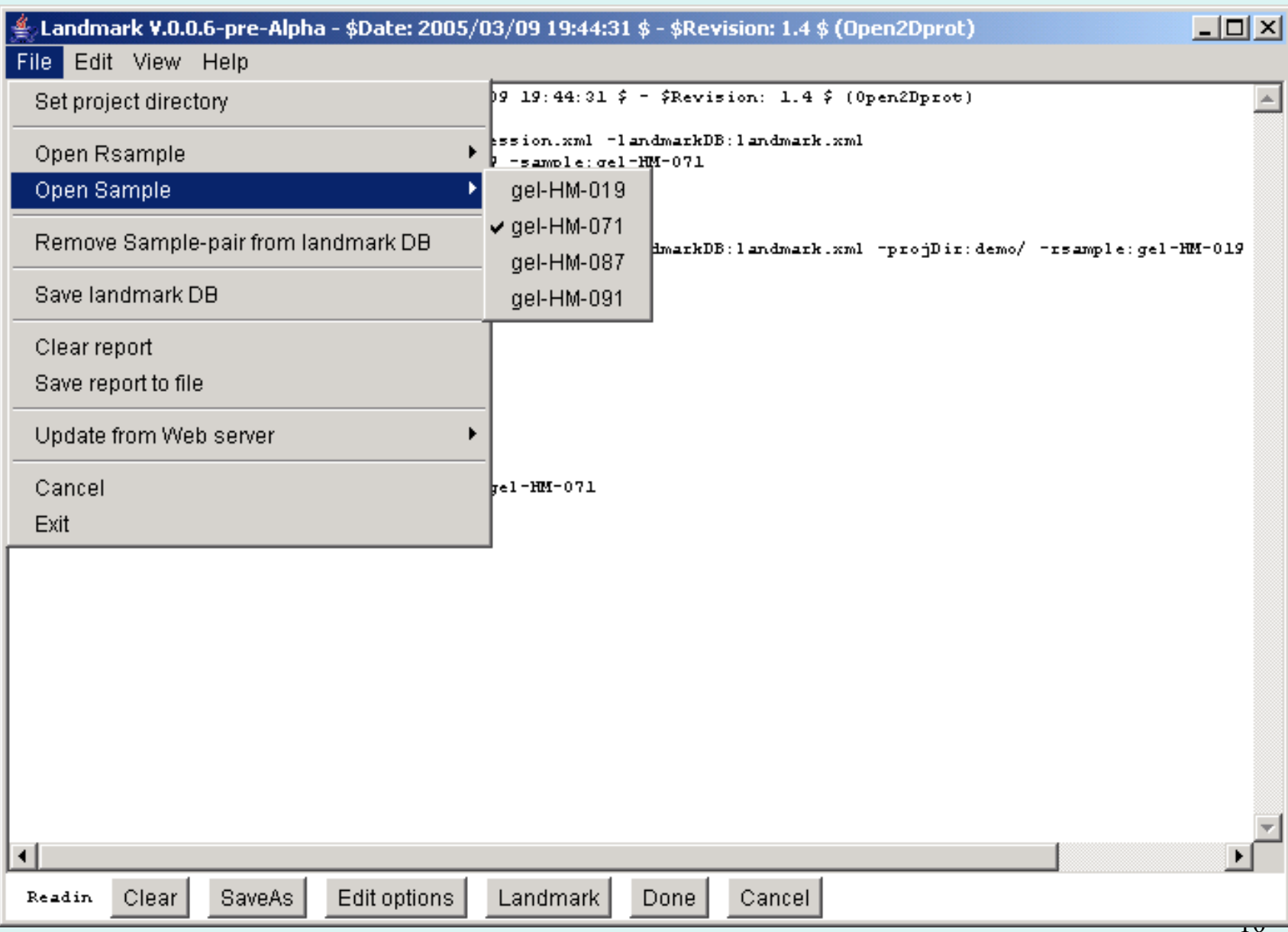

### **File Menu - Update From Web Server**

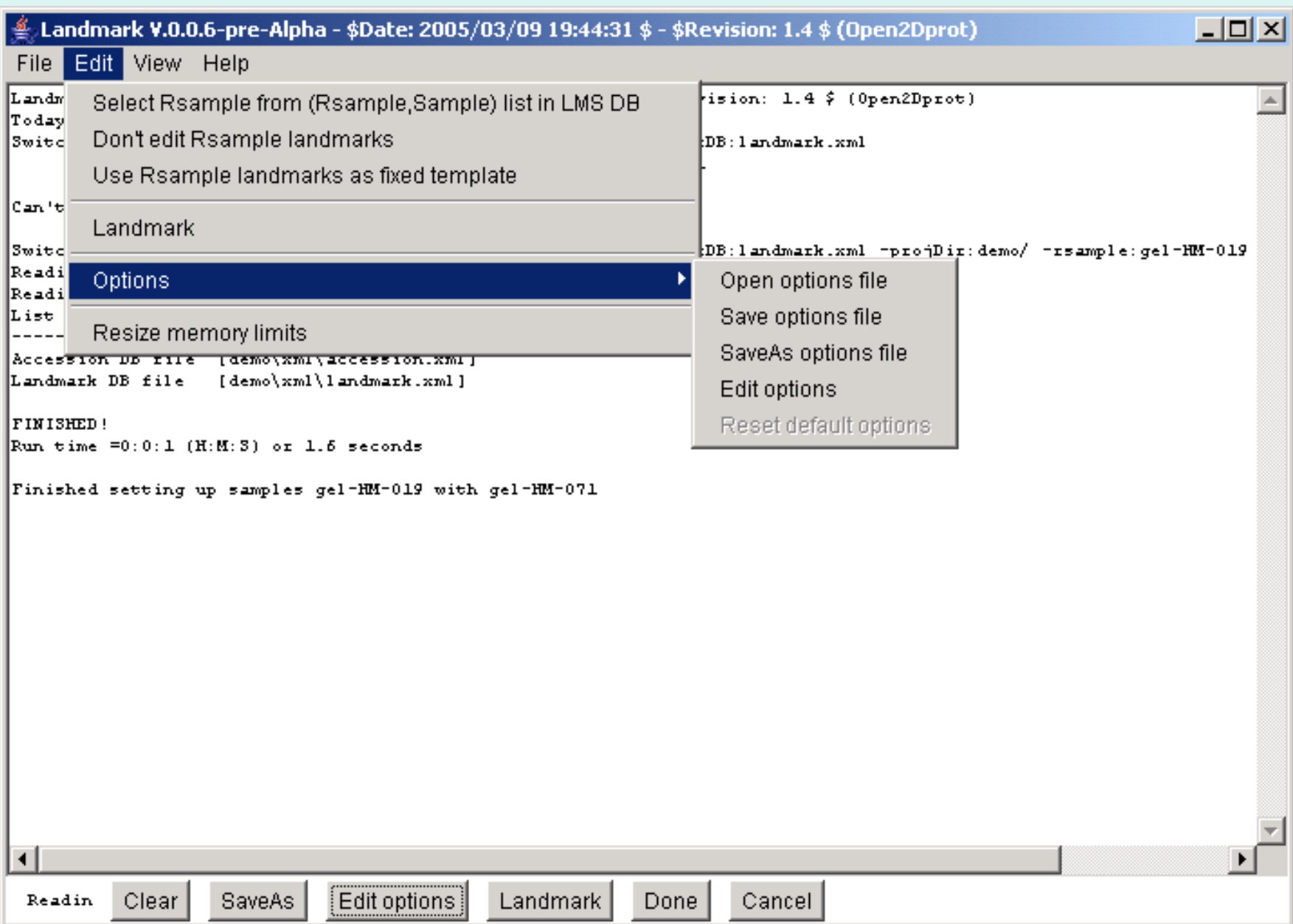

### **Edit Menu**

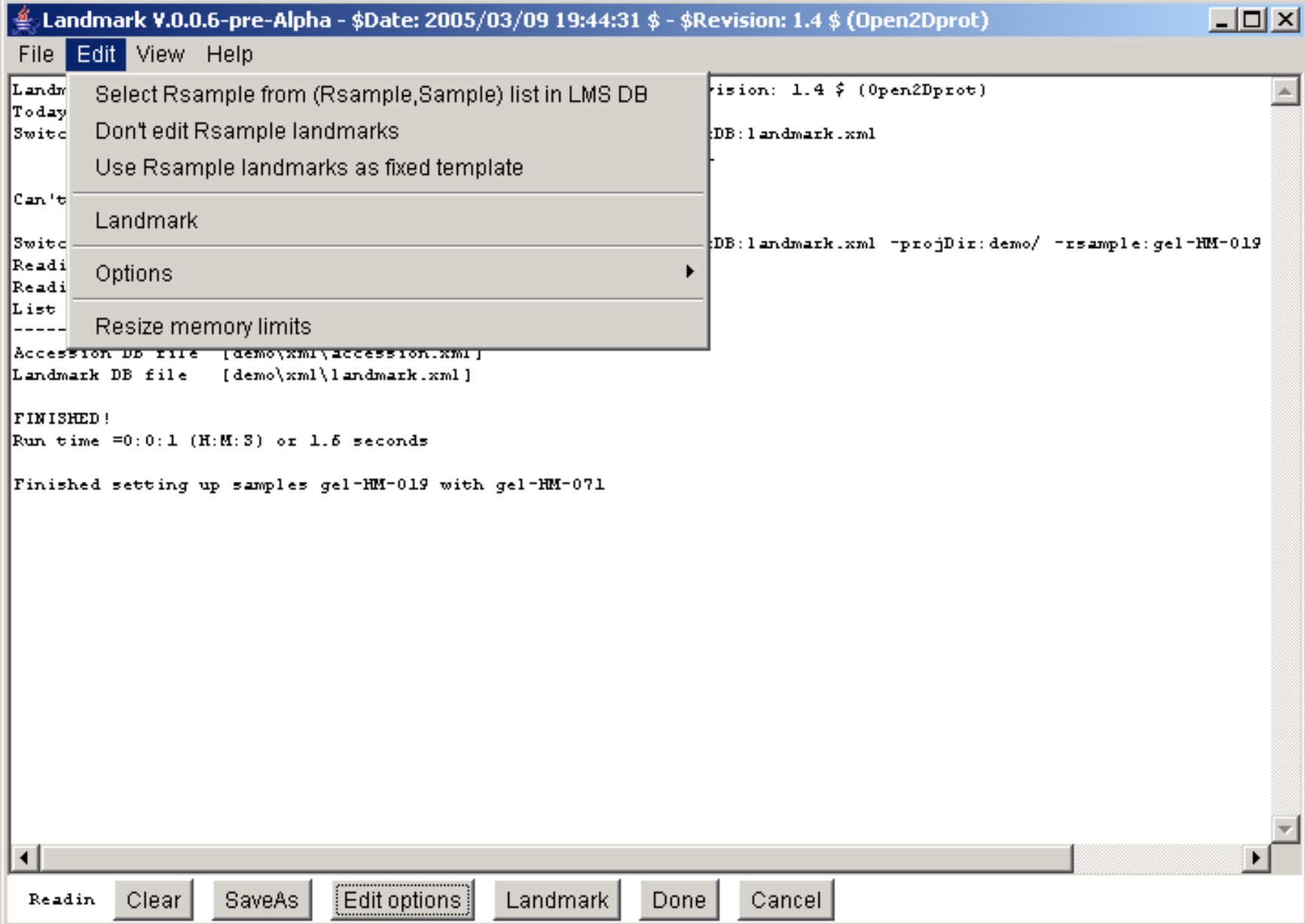

#### **Edit Menu - command line options**

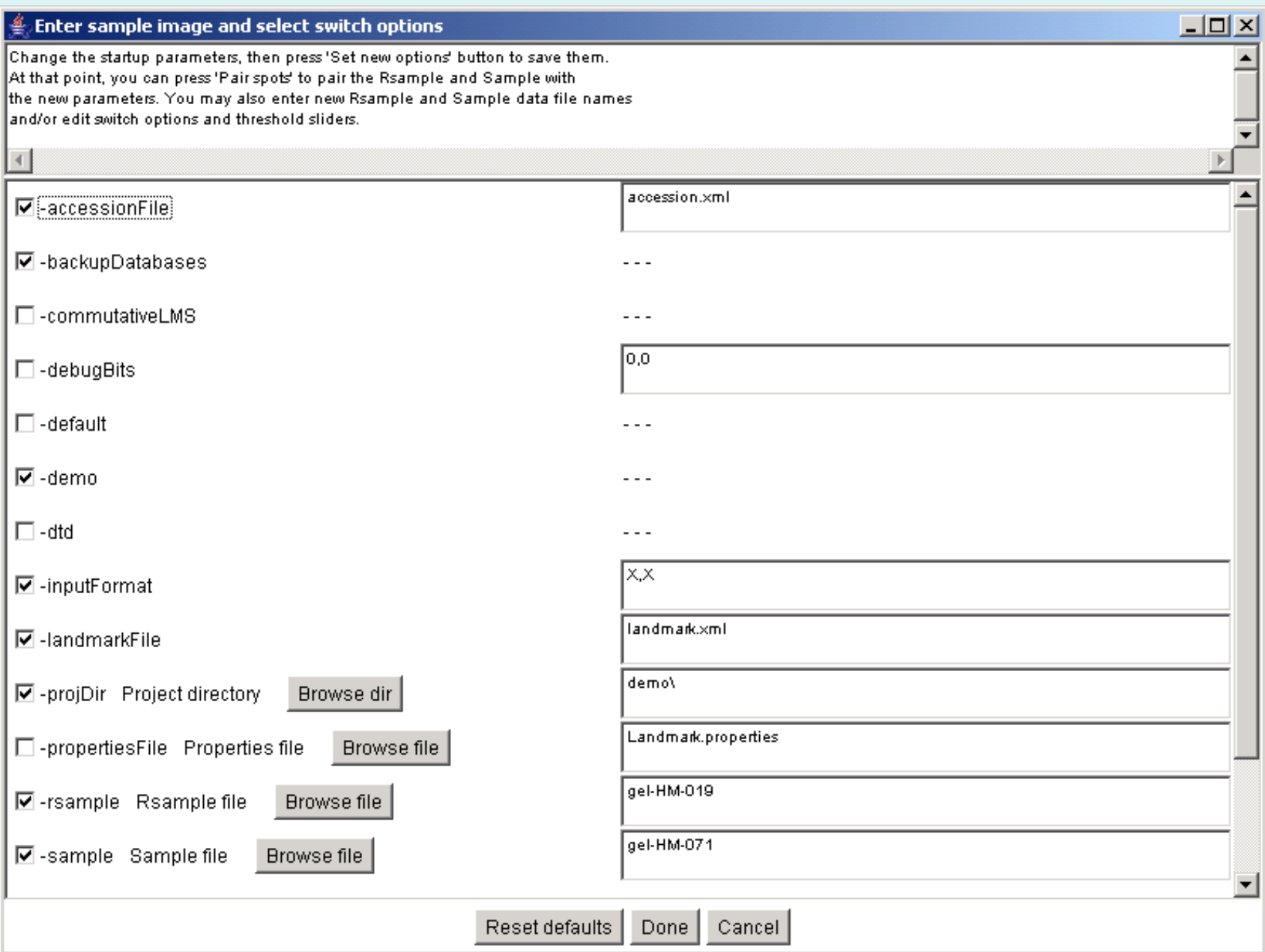

#### **View Menu**

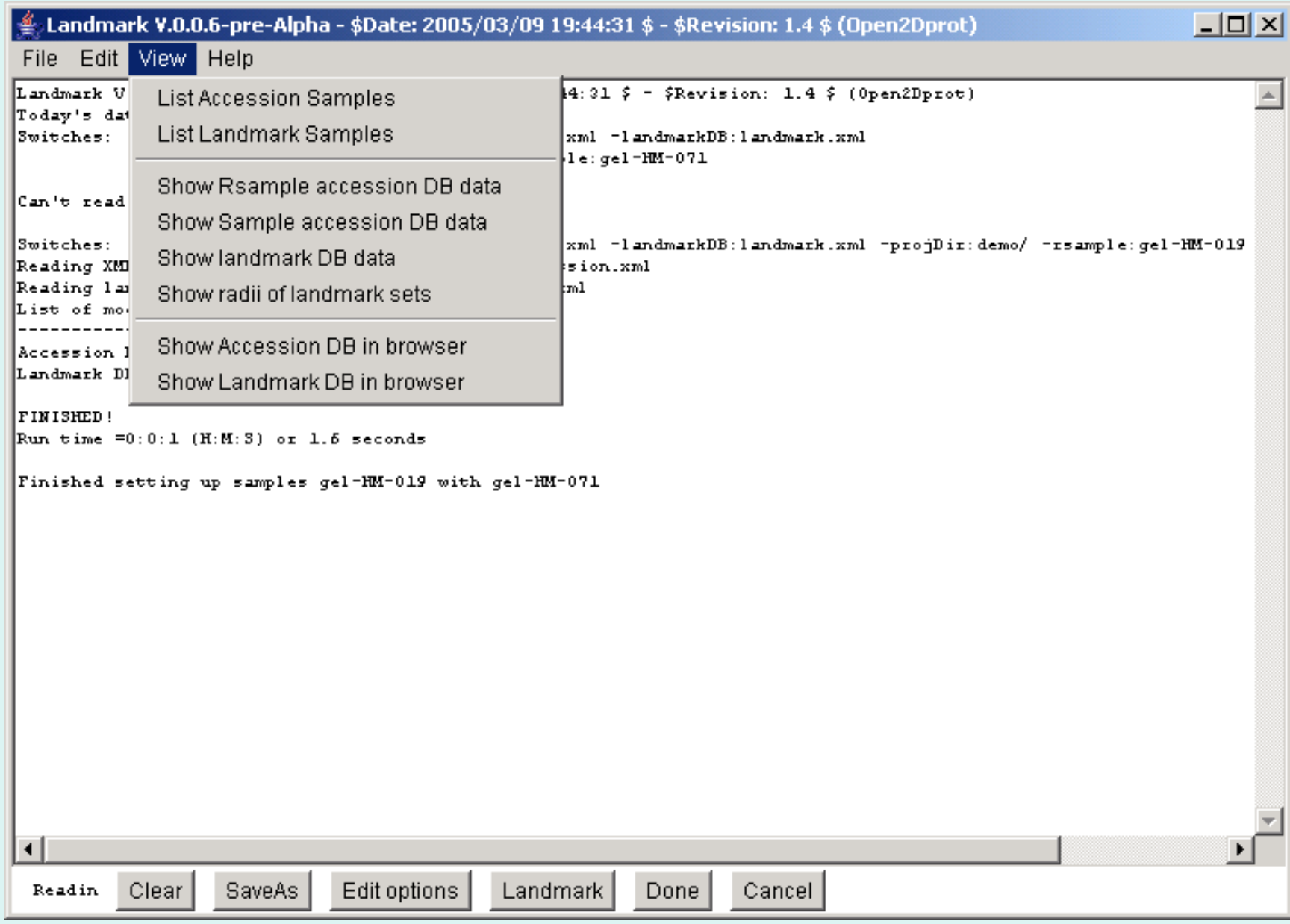

#### **Landmark popup window**

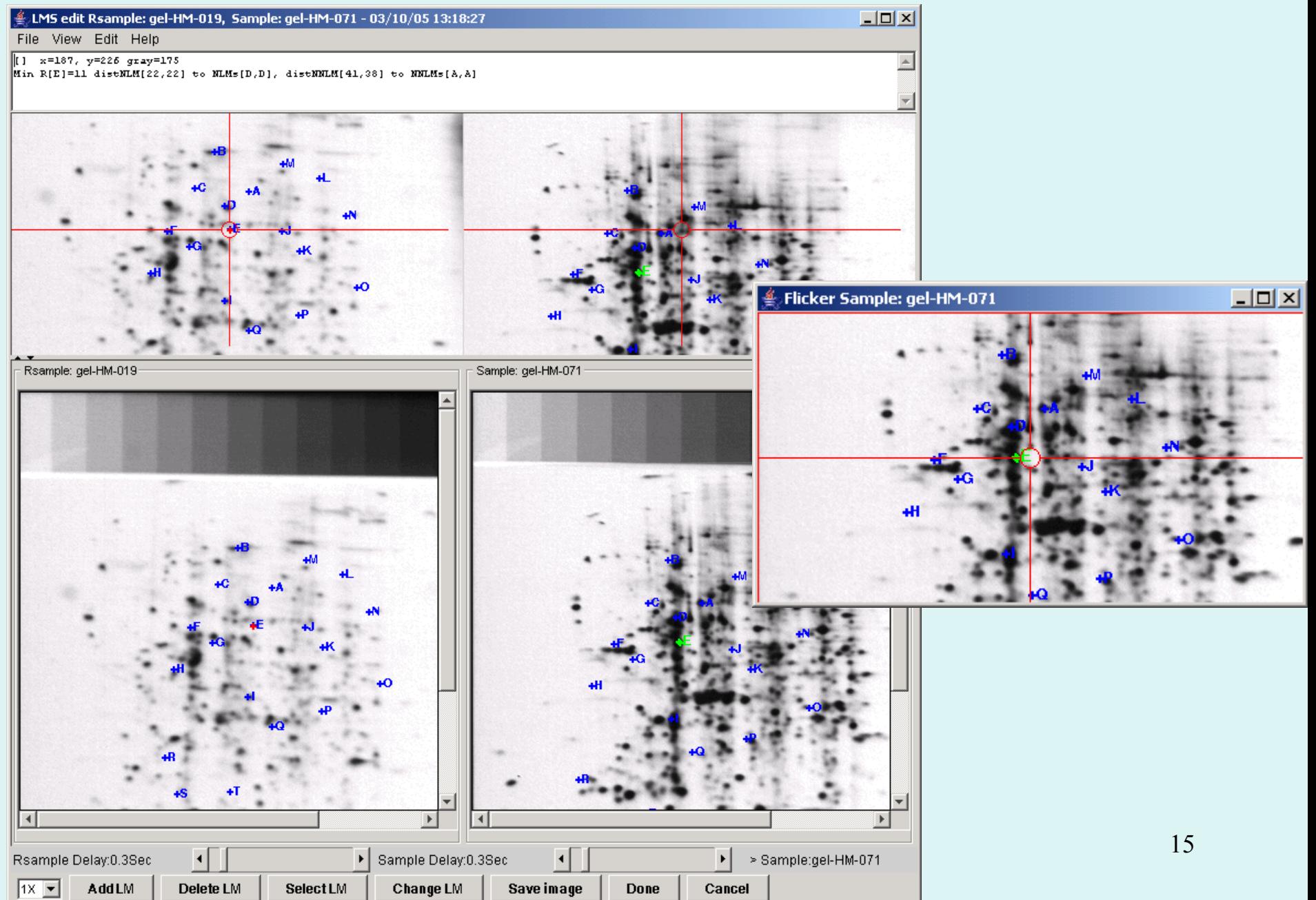

### **Landmark XML DB in browser**

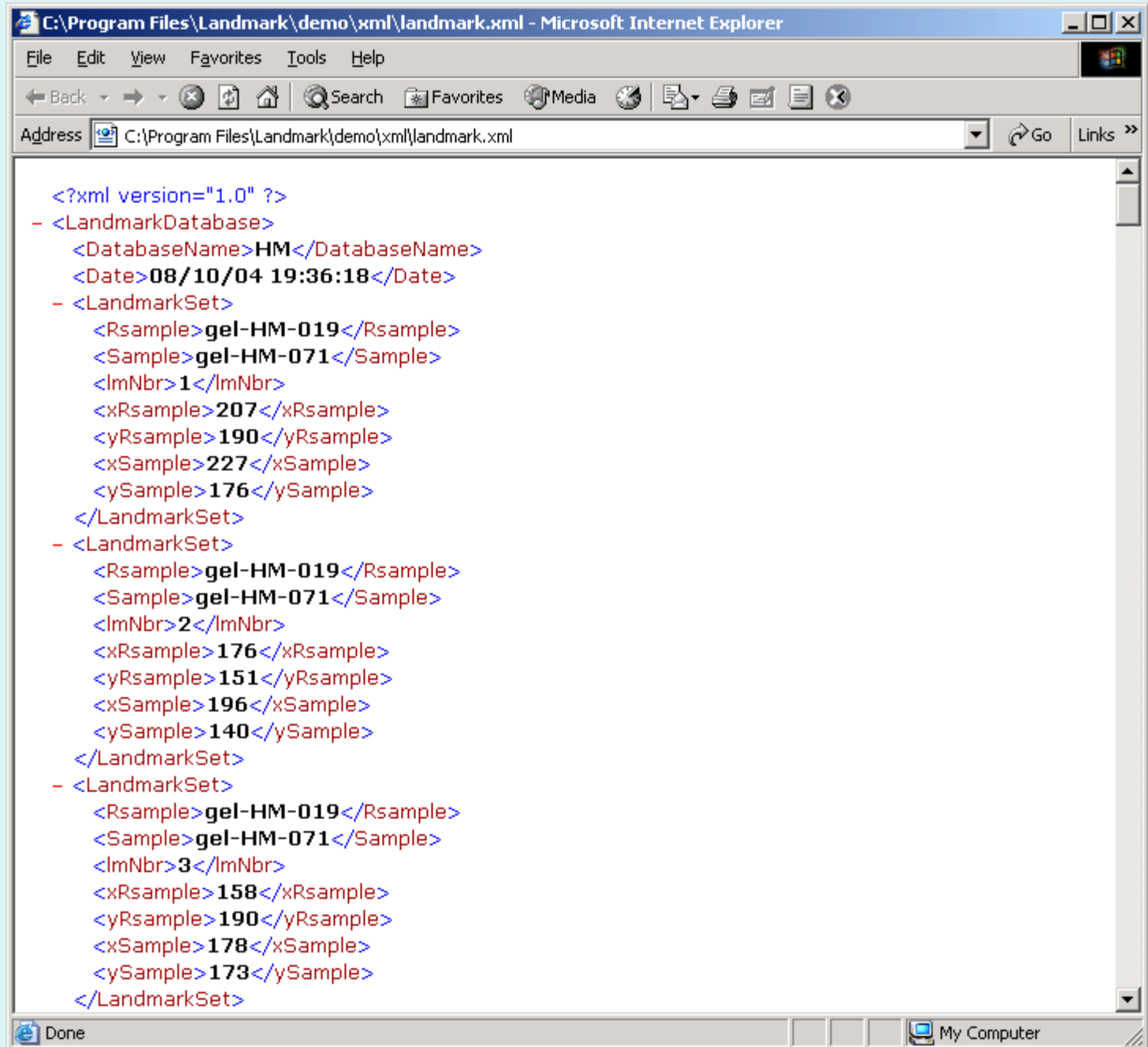

# **Summary**

- Landmark is a fully open-source landmark spot set editing program and is being developed at **http://open2dprot.sourceforge.net/**
- It uses a graphical user interface to let the user interactively assign corresponding spots.
- It saves the landmark set data for a pair of samples in an XML landmark database used by the other Open2Dprot pipeline modules.